# Analysis memo S-2S TOF detector

Toshiyuki Gogami

10Mar2015

#### Contents

S-2S TOF: Plane  $\rightarrow$  zigzag configuration

### Gap problem of TOF detector

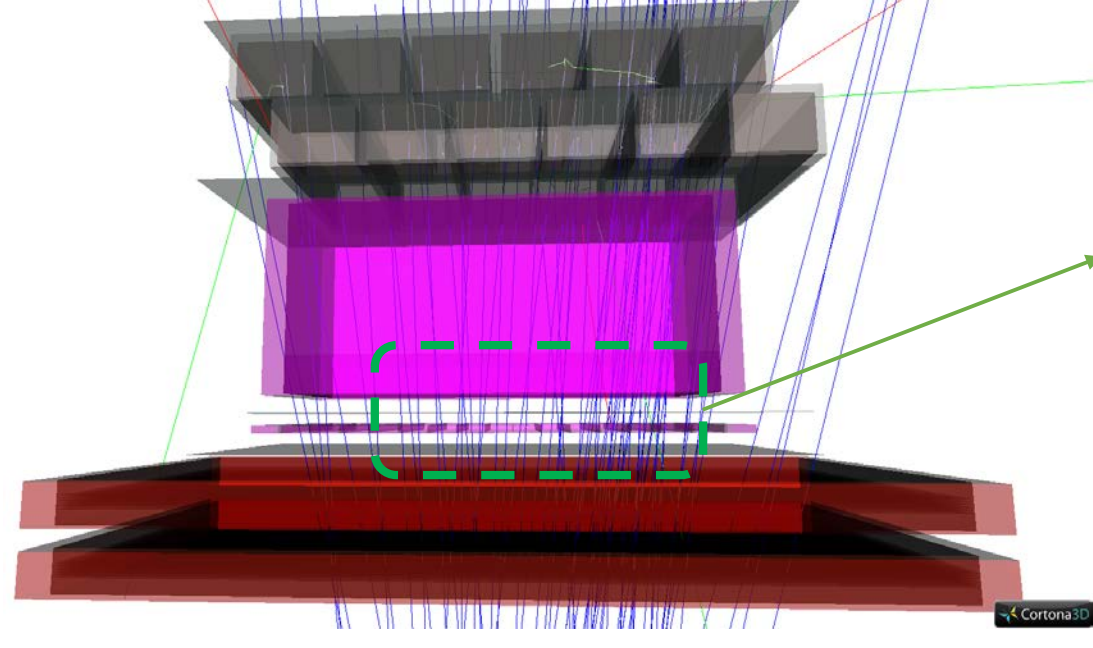

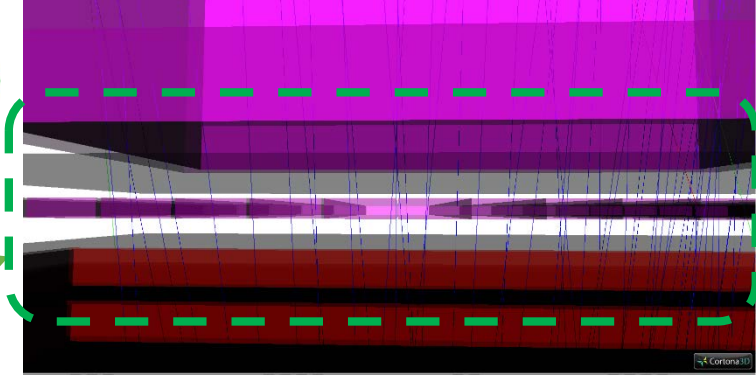

≥1 mm gaps between scintillators (due to black sheet)

#### $\Rightarrow$  **EVENT LOSS ...**

### Gap vs. detection efficiency

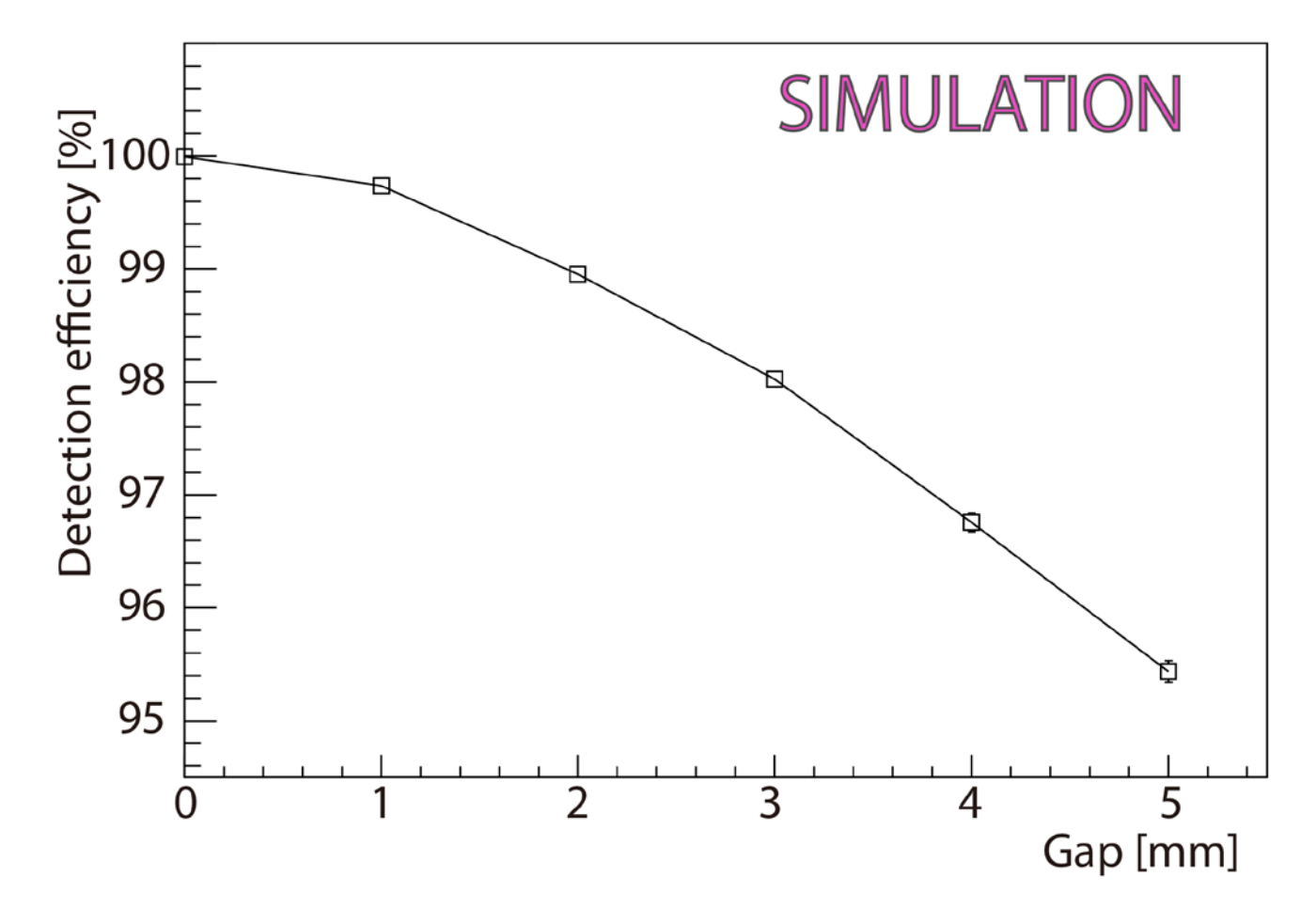

Only required geometrical hit in this plot.

 $\rightarrow$  If ADC cut is applied, the efficiency is expected to be decreased more.

## Plane  $\rightarrow$  Zigzag configuration

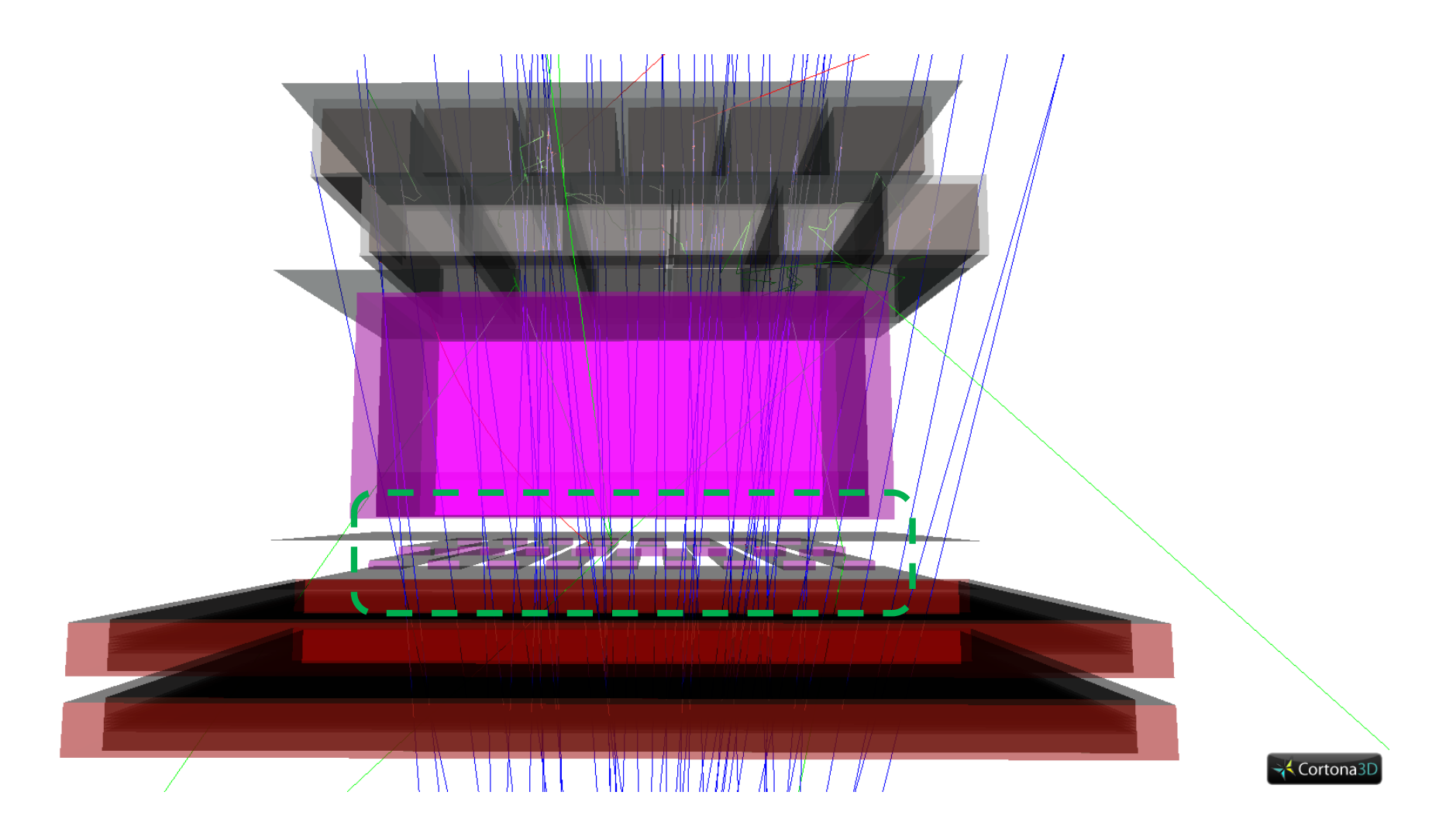

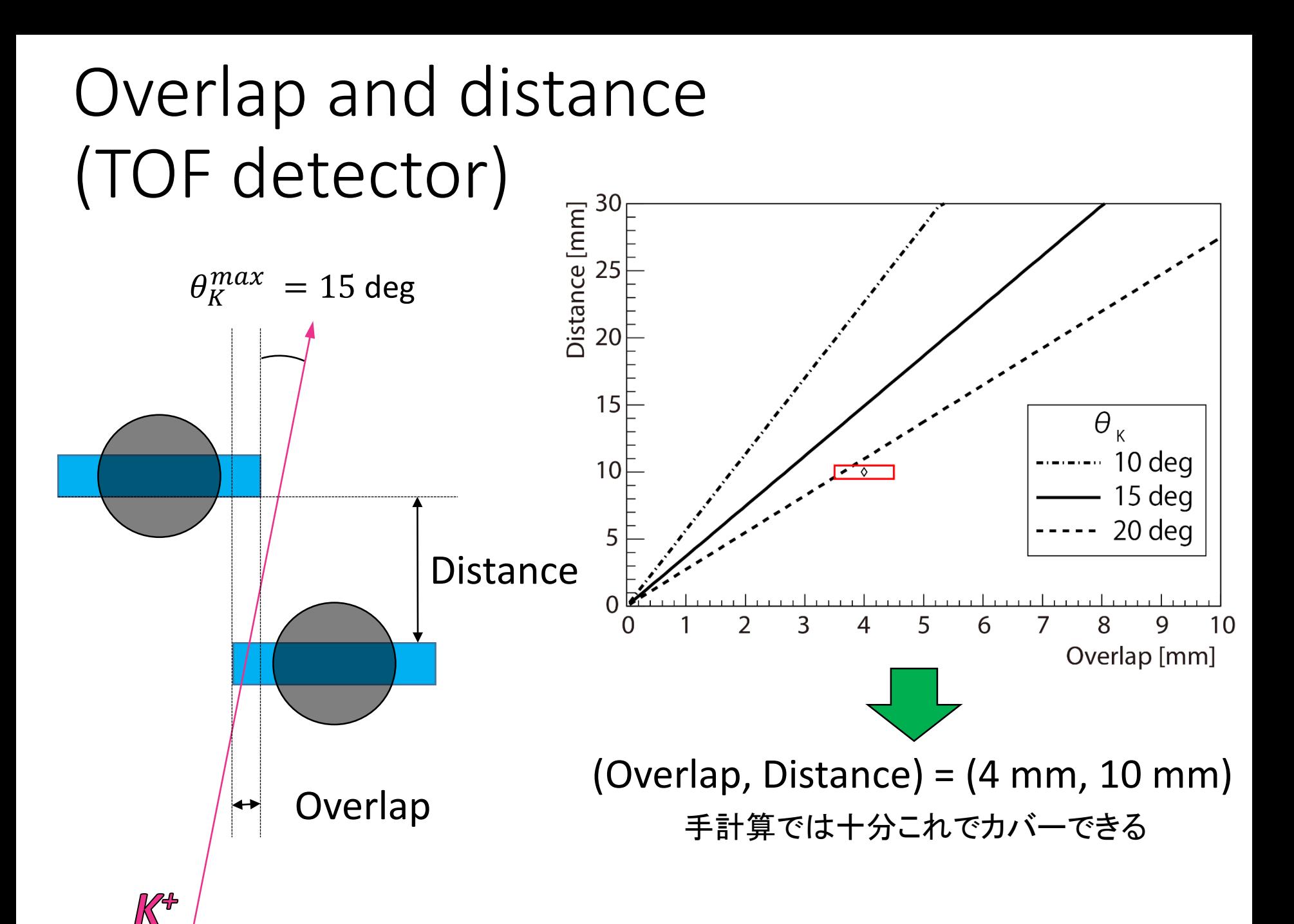

### Overlap vs. detection efficiency

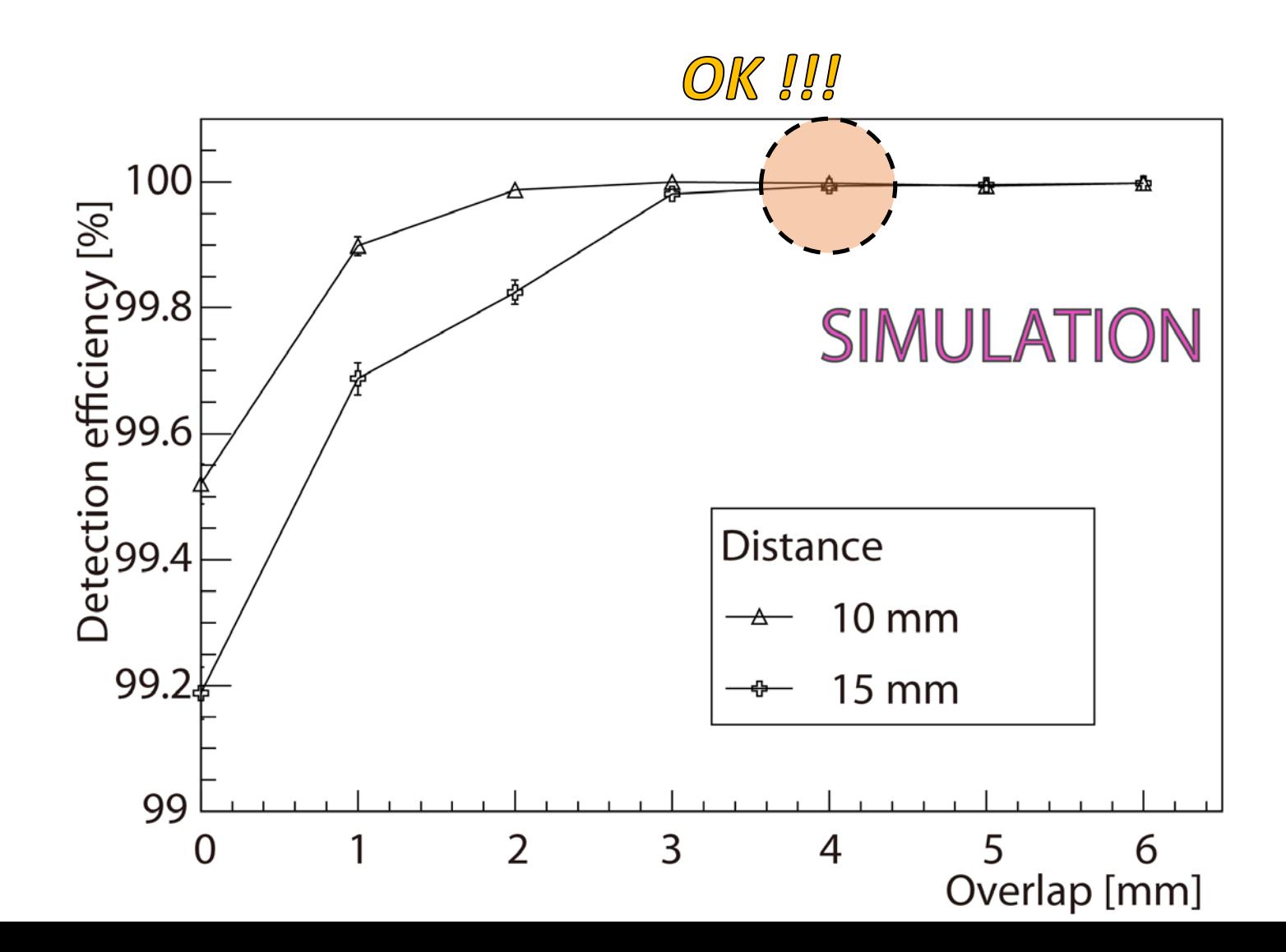

Not necessary to have a distance between scintillators. But,

 $\rightarrow$  Then, the distance is determined to be zero.

### Final design

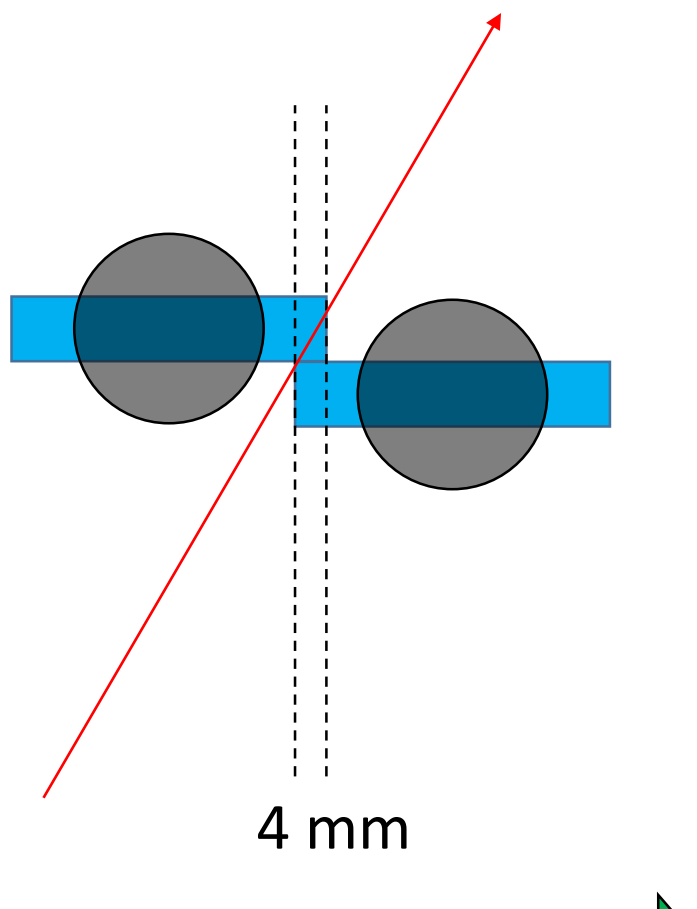

Final design  $\rightarrow$ Distance : mm Overlap: 4 mm  $R_{min}$ 4.0  $sin(15^\circ)$  $= 15.4$  mm 15.4 20.0  $= 0.77$ 

Any particles with  $x' \leq 15^{\circ}$ **pass through**  $\geq 0.77$  **segment** 

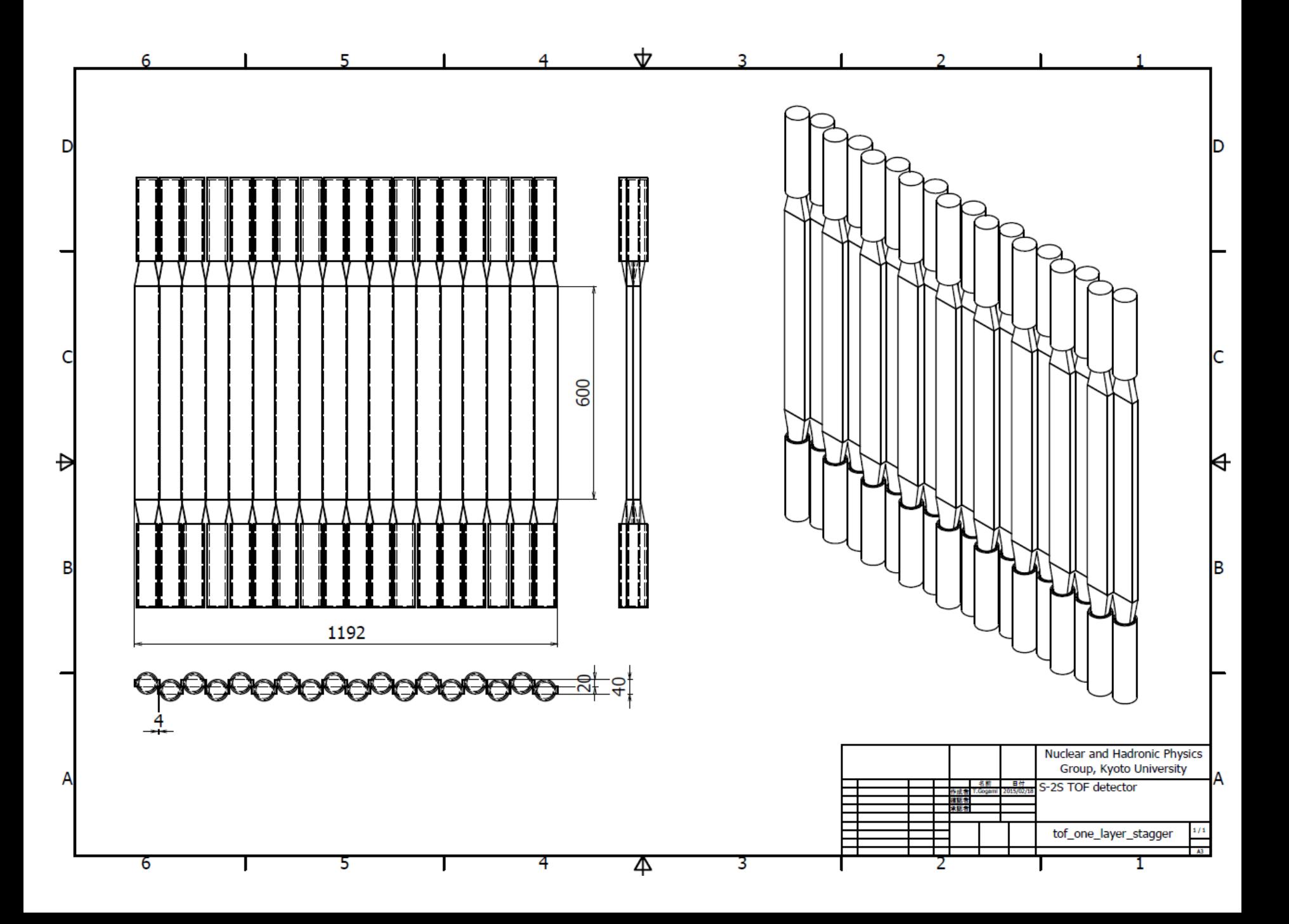

### Backup

#### x vs. x' distribution

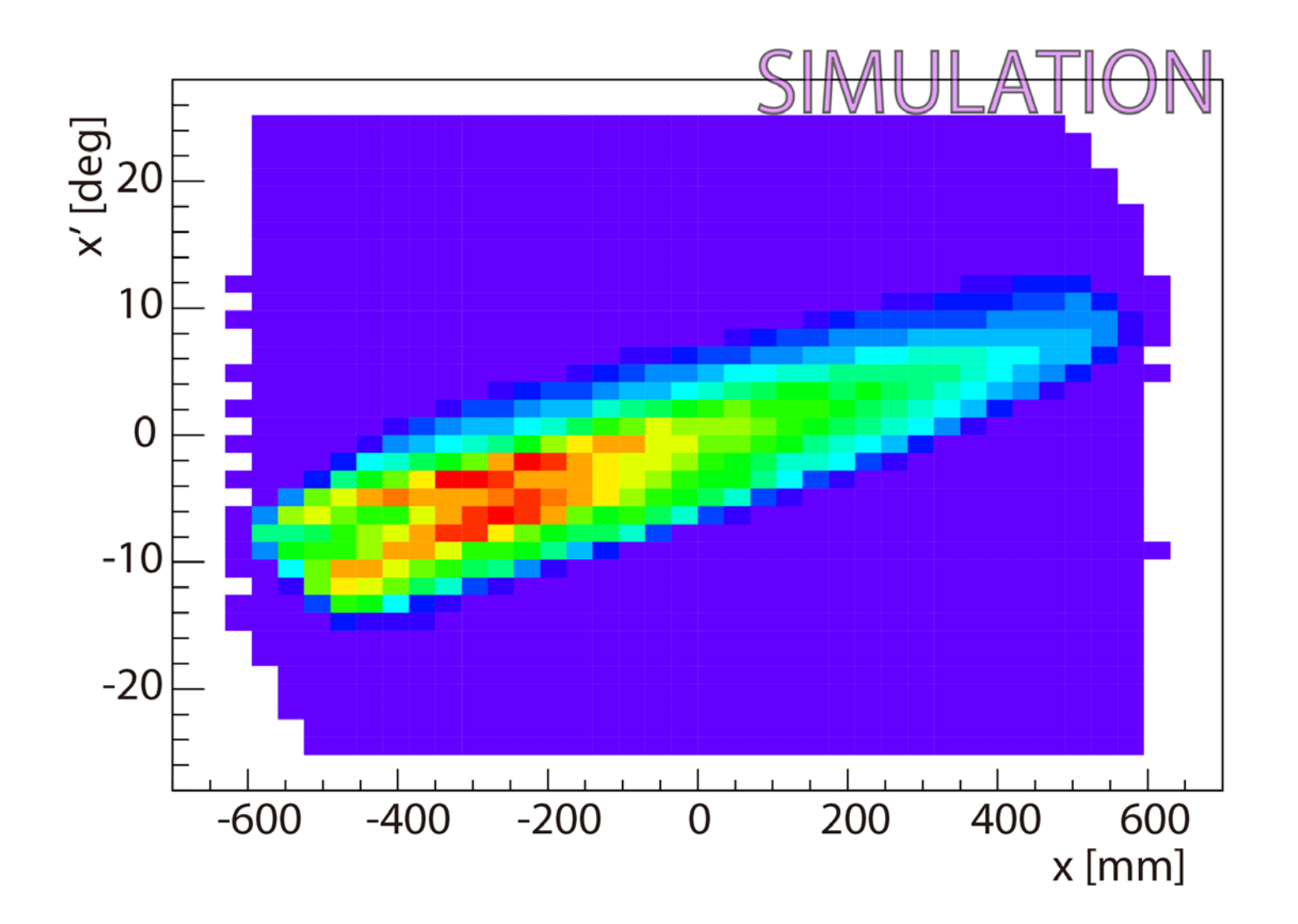

#### loss.cc

#### /\* "loss.cc"

Toshi Gogami , 28Nov2014 \*/

void loss(){ // ======== General conditions =============== gROOT->SetStyle("Plain"); gStyle->SetOptStat(0);

// ======== Open ROOT file =================== //TFile\*  $f1$  = new TFile("tof line gap-0mm.root"); // gap-0mm (NO zig-zag) //TFile\*  $f1$  = new TFile("tof line gap-1mm.root"); // gap-2mm (NO zig-zag) //TFile\* f1 = new TFile("tof\_line\_gap-2mm.root"); // gap-2mm (NO zig-zag) //TFile\*  $f1$  = new TFile("tof line gap-3mm.root"); // gap-3mm (NO zig-zag) //TFile\*  $f1$  = new TFile("tof line gap-4mm.root"); // gap-4mm (NO zig-zag) //TFile\*  $f1$  = new TFile("tof line gap-5mm.root"); // gap-4mm (NO zig-zag) //TFile\*  $f1$  = new TFile("tof dist-10mm\_over-0mm.root"); // //TFile\*  $f1$  = new TFile("tof dist-10mm\_over-1mm.root"); // //TFile\* f1 = new TFile("tof\_dist-10mm\_over-2mm.root"); // //TFile\* f1 = new TFile("tof\_dist-10mm\_over-3mm.root"); // //TFile\*  $f1$  = new TFile("tof dist-10mm\_over-4mm.root"); // //TFile\*  $f1$  = new TFile("tof dist-10mm\_over-5mm.root"); // //TFile\* f1 = new TFile("tof\_dist-10mm\_over-6mm.root"); // //TFile\*  $f1$  = new TFile("tof dist-15mm\_over-0mm.root"); // //TFile\*  $f1$  = new TFile("tof dist-15mm\_over-1mm.root"); // //TFile\*  $f1$  = new TFile("tof dist-15mm\_over-2mm.root"); // //TFile\*  $f1$  = new TFile("tof dist-15mm\_over-3mm.root"); // //TFile\* f1 = new TFile("tof\_dist-15mm\_over-4mm.root"); // //TFile\*  $f1$  = new TFile("tof dist-15mm\_over-5mm.root"); // TFile\* f1 = new TFile("tof\_dist-15mm\_over-6mm.root"); // TTree\* t1 = (TTree\*)f1->Get("tree");

//TCut cutcommon = "abs(vdx[7])<500.0 && abs(vdy[7])<200.0"; //TCut cutcommon = "abs(vdx[7])<500.0 && abs(vdy[7])<200.0 && abs(vdx[8])<500.0 && abs(vdy[8])<200.0"; TCut cutcommon = "abs(vdx[7])<500.0 && abs(vdy[7])<200.0 && WCTrig"; //TCut cutcommon = "WCTrig";

// ======== Create Histogram ================ double xmin = -800.0 , xmax = 800.0; double ymin = -500.0 , ymax = 500.0; int xbin =  $100$ : int ybin  $= 100$ ; TH2F\* hist1 = new TH2F("hist1","",xbin,xmin,xmax,ybin,ymin,ymax);

TH2F\* hist2 = (TH2F\*)hist1->Clone("hist2"); hist2->SetMarkerColor(2); hist2->SetMarkerStyle(1);

t1->Project("hist1","vdy[7]:vdx[7]","VDTrig"&&cutcommon); t1->Project("hist2","vdy[7]:vdx[7]","TOFTrig"&&cutcommon);

// ========= Draw histograms ================== TCanvas\* c1 = new TCanvas("c1","c1"); hist1->Draw(); hist2->Draw("same");

 $\frac{1}{2}$  ===== Comments ===== double  $n1 = 0.0$ ,  $n2 = 0.0$ ; double eff, effer; n1 = hist1->GetEntries(); n2 = hist2->GetEntries();  $eff = n2/n1$ :  $//$  effer = eff  $*$  sqrt $(1./n1 + 1./n2)$ ; if(n1!=0 && n2!=0){  $//$ effer = eff  $*$  sqrt(n1-n2)/(n1-n2); effer =  $eff * sqrt(n1-n2)/n1;$  $\mathfrak{r}$ 

else effer = 0.0;

}

cout << endl; cout << "  $n1=" << n1 << " +/- " << sqrt(n1) << end;$ cout << "  $n2=" < n2 << " +/- " << sqrt(n2) << end;$ cout <<  $" \rightarrow$  Efficiency =  $" \ll$  eff $*100.0$ << " +/- " << effer\*100 << " %" << endl;

cout << " " << f1->GetName() << " " << eff\*100.0 << " " << effer\*100 << endl;

### plot.cc

/\*

#### plot.cc

Toshiyuki Gogami , 6Mar2015 \*/

#### void plot(){

 $1/$  =========== General conditions ============= gROOT->SetStyle("Plain"); gStyle->SetOptStat(0);

// ========== Read data ====================

```
ifstream* ifs = new ifstream("result_6Mar2015.dat");
char tempc[800];
const int n1=6;
double x1[n1]={0.0 , 1.0 , 2.0 , 3.0 , 4.0 , 5.0};
double xer1[n1];
double y1[n1];
double yer1[n1];
```
const int n2=7; double x2[n2]={0.0 , 1.0 , 2.0 , 3.0 , 4.0 , 5.0, 6.0}; double xer2[n2]; double y2[n2]; double yer2[n2];

const int n3=7; double x3[n3]={0.0 , 1.0 , 2.0 , 3.0 , 4.0 , 5.0, 6.0}; double xer3[n3]; double y3[n3]; double yer3[n3];

for(int i=0; i<n1; i++){  $*$ ifs >> tempc >> y1[i] >> yer1[i];  $xer1[i] = 0.0;$ 

for(int i=0; i<n2; i++){  $*$ ifs >> tempc >> y2[i] >> yer2[i];  $xer2[i] = 0.0;$ } for(int i=0; i<n3; i++){ \*ifs >> tempc >> y3[i] >> yer3[i];  $xer3[i] = 0.0;$ } ifs->close();

 $//$  ========= Create empty histograms =========== TH2F\* h\_emp = new TH2F("h\_emp","",

```
100,0.0,5.5,
                                           100,94.5,101.);
h_emp->GetXaxis()->SetTitle("Gap [mm]");
h_emp->GetYaxis()->SetTitle("Detection efficiency [%]");
```
TH2F\* h\_emp2 = new TH2F("h\_emp2","", 100,0.0,6.5, 100,99.0,100.1); h\_emp2->GetXaxis()->SetTitle("Overlap [mm]"); h\_emp2->GetYaxis()->SetTitle("Detection efficiency [%]");

 $//$  =========== Create graphs ============= TGraphErrors\* gr1 = new TGraphErrors(n1,x1,y1,xer1,yer1); gr1->SetName("gr1"); gr1->GetXaxis()->SetTitle("gap [mm]"); gr1->GetYaxis()->SetTitle("Detection efficiency [%]");

TGraphErrors\* gr2 = new TGraphErrors(n2,x2,y2,xer2,yer2); gr2->SetName("gr2"); gr2->GetXaxis()->SetTitle("Overlap [mm]"); gr2->GetYaxis()->SetTitle("Detection efficiency [%]");

TGraphErrors\* gr3 = new TGraphErrors(n3,x3,y3,xer3,yer3); gr3->SetName("gr3"); gr3->GetXaxis()->SetTitle("Overlap [mm]"); gr3->GetYaxis()->SetTitle("Detection efficiency [%]");

#### // ======== Legend =======================

TLegend\* dragon  $leg = new TLegend(0.5,0.2,0.8,0.45, "Distance");$ dragon\_leg->AddEntry(gr2,"10 mm","pl"); dragon\_leg->AddEntry(gr3,"15 mm","pl"); dragon\_leg->SetFillStyle(0);

// ========= Draw graphs ================= TCanvas $*$  c1 = new TCanvas("c1","c1"); h\_emp->Draw(); gr1->Draw("l\*same");

TCanvas\* c2 = new TCanvas("c2","c2"); h\_emp2->Draw(); gr2->Draw("l\*same"); gr3->Draw("l\*same"); dragon\_leg->Draw();

 $//$  ======== Graph options ================= gr1->SetMarkerStyle(25); gr2->SetMarkerStyle(26); gr3->SetMarkerStyle(28);

// ======= Print ======== //c1->Print("tofeff\_gap\_plane.eps","eps"); //c1->Print("tofeff\_overlap\_zigzag.eps","eps");

}